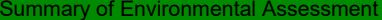

## **Summary of Environmental Assessment**

You have now completed all of the steps in this software for the environmental assessment. This will provide you with:

- **•** an inventory of all emissions sources and substances emitted from your activities
- **•** an information trail of how the impacts of these emissions have been assessed
- **•** a summary of the impacts

You now need to use this information to confirm whether the emissions are acceptable, i.e. that they do not cause significant pollution to occur, by responding below:

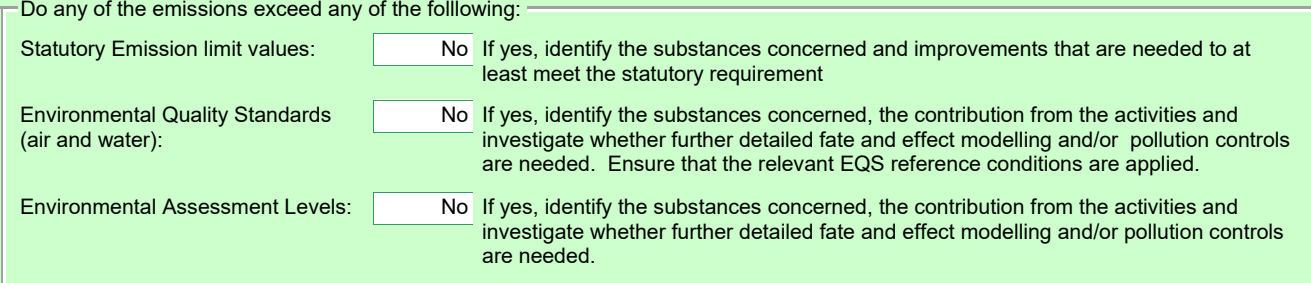

Use the box below to provide further information on any of the above to which you have responded 'Yes':

Finally, print all of the information and submit with your application. Remember to include any supplementary information and reports that you have had made reference to during the assessment procedure.

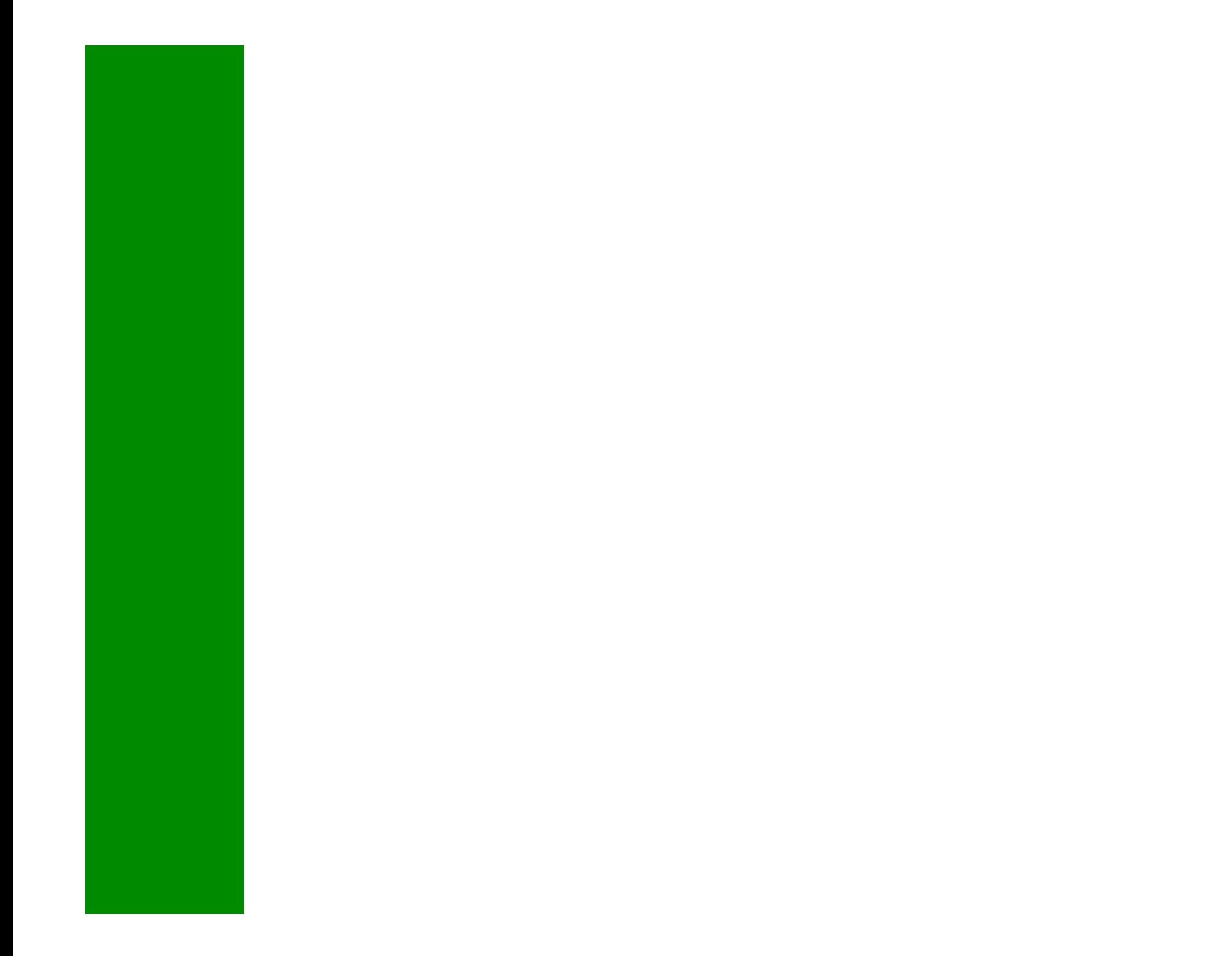

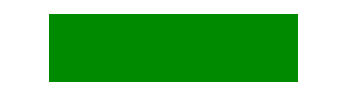